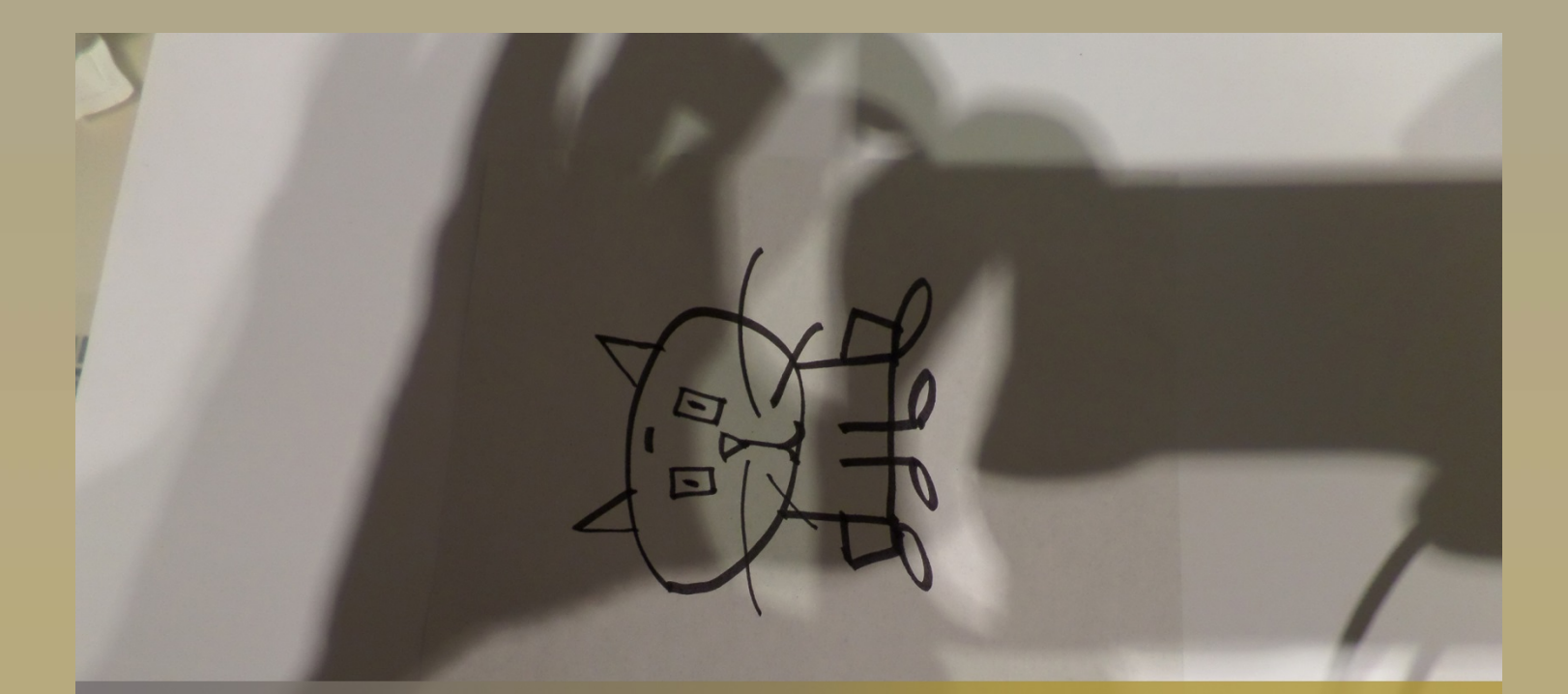

## kuva ja video

© eva roos-rautakorpi

### **Kuvausprojektin tavoitteet**

- Kuvien ja videoiden kuvaaminen
- **Tiedostojen siirto koneelle**
- Ohjelmien käyttöönotto kuvankäsittely, videomuokkaus
- Tiedostojen käsittely, muokkaus
- Elokuvan / videon luominen
- Valmiin tuotoksen siirto pilveen Youtube, OneDrive …
- Oman kuvatietokannan hyödyntäminen

#### $\blacksquare$

- Uusi väline omaan työskentelyyn
- Rohkeutta uusiin kuvausprojekteihin

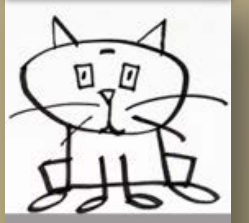

#### **Mitä tarvitaan…**

#### **Kuvauslaite:** kamera, kännykkä, tabletti, videokamera

- Olemassa oleva kuvatietokanta (Skanneri tai digitaalinen kopiokone)
- **Seikkailun halua; )**

# 

- Projektisuunnitelma Aihe lähiviikkojen oppisisällöstä tai itselle mielenkiintoisesta aiheesta
- **Työpari** Henkinen tuki ja innoittaja
- Miellekartta suunnitelmasta

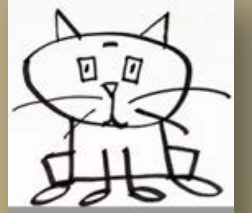

# Vinkkejä kuvaajalle

- Kokeile kuvaamista eri etäisyyksillä ja kuvakulmista
- Vältä kuvaamista valoa vasten
- Objektiivin puutteen voi korvata lähikuvauksella
- Huomioi muistikortin tila ja akun lataus
- Jalustan, tasaisen alustan käyttö varsinkin videokuvauksessa
- Valotuksesta ja valaistuksesta huolehtiminen
- Tutki valon ja varjon vaikutusta
- $\blacksquare$  Kameran tarkennus
- Kuvakoon ja resoluution määrittäminen
- Kultaisen [leikkauksen](https://www.google.fi/search?q=kultainen+leikkaus&espv=2&biw=1455&bih=726&tbm=isch&tbo=u&source=univ&sa=X&ei=gsxPVK6oDsr8ygOJsIGIBw&sqi=2&ved=0CCgQsAQ) hyödyntäminen
- **Tilannekuvaus**
- Kameran äänen tasot
- **EXECOMARE 2001** The Zoomauksen hallinta

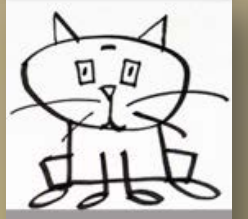

## tilanteita varten KAMERA AINA LÄHELLÄ ...

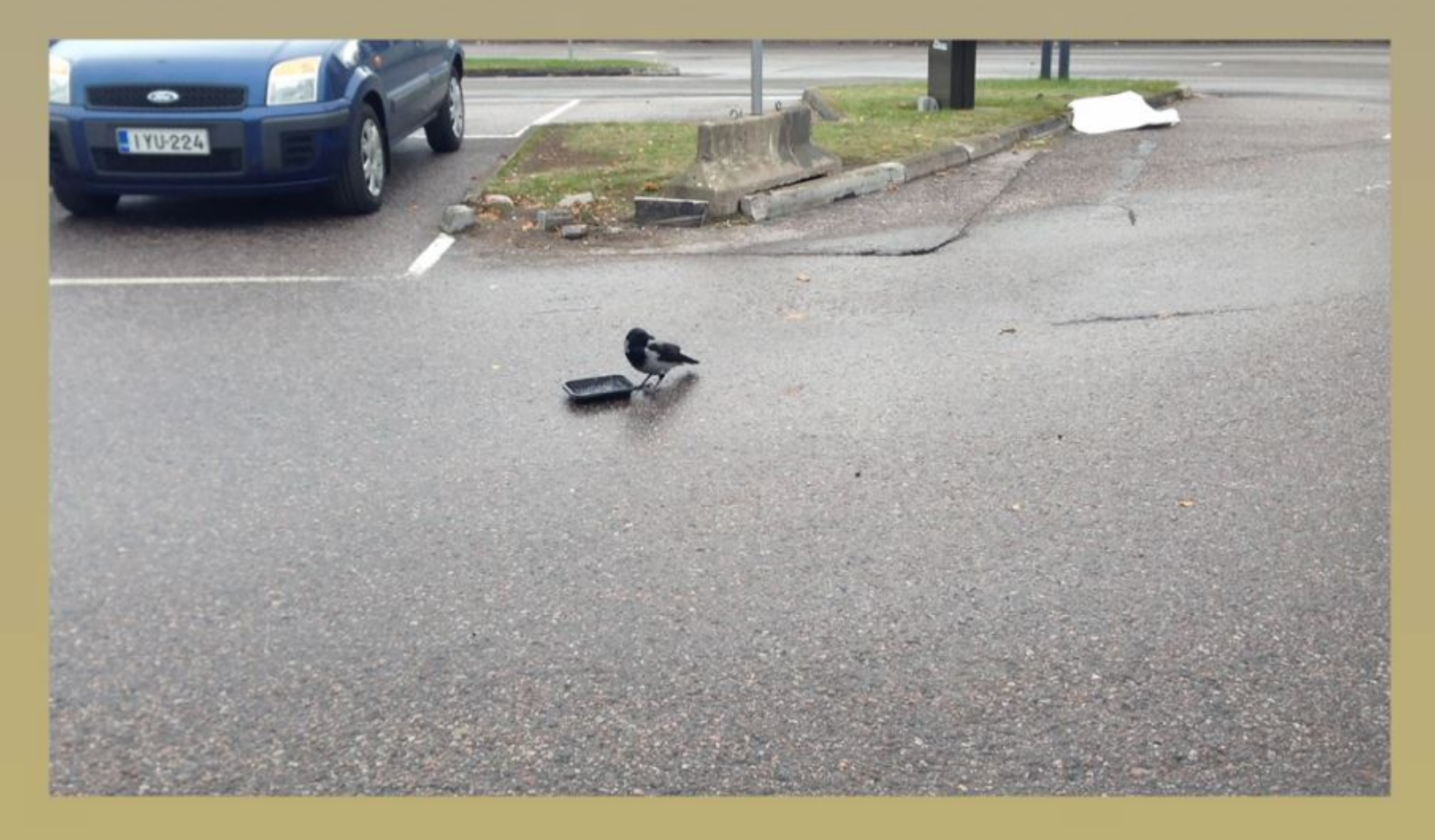

# tilanteita varten

KAMERA AINA LÄHELLÄ JA OIKEIN PÄIN...

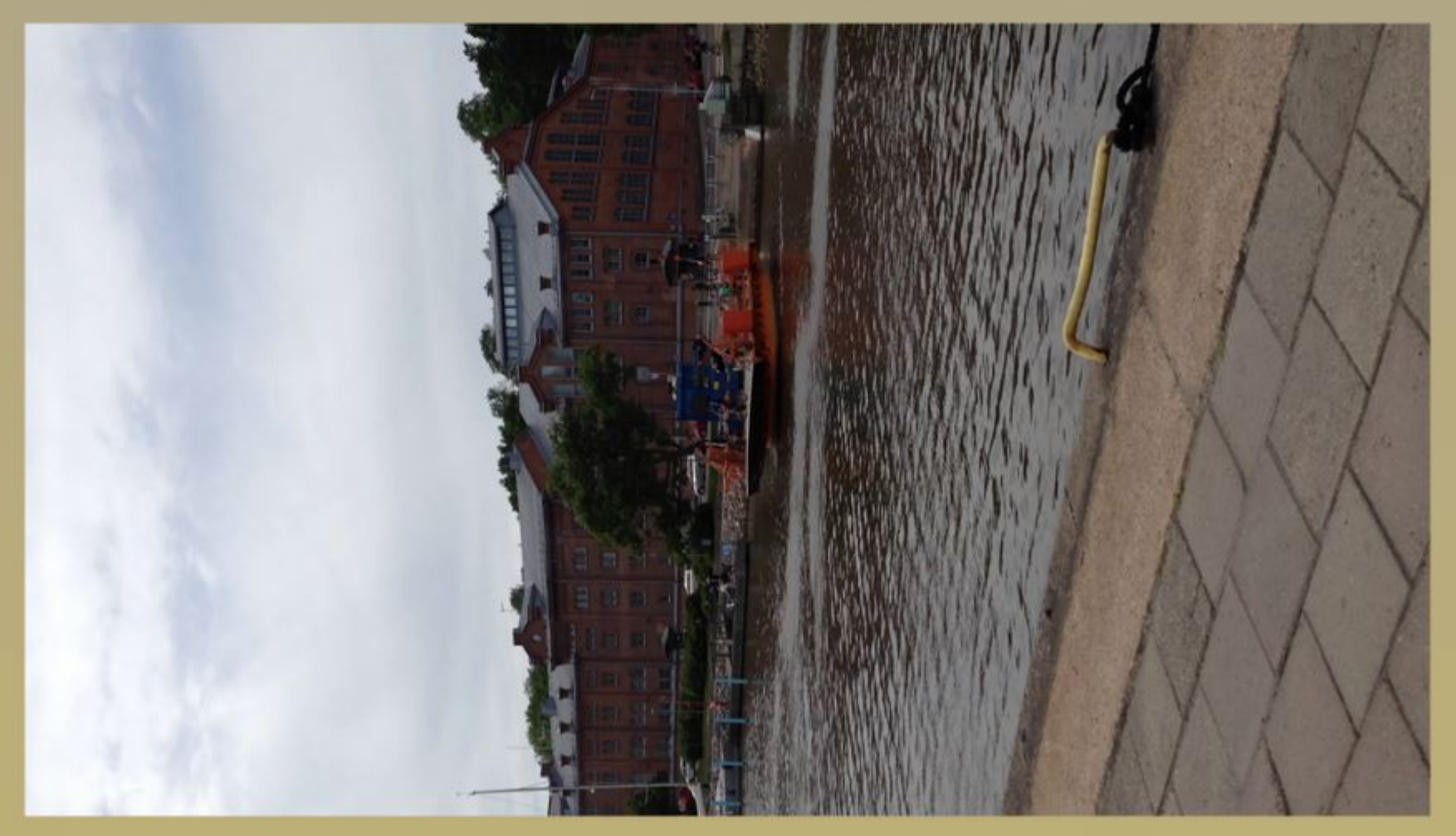

#### **Aikataulutus**

Kuva- ja videomateriaalit digitaalisina tallenteina muistitikulla, laitteilla tai sähköpostilla.

Alakoulu 1 | kuvankäsittely PICASA, GIMP ti 4.11.2014 klo 14-16

Yläkoulu 1 | kuvankäsittely PICASA, GIMP ti 11.11.2014 klo 14-16

Alakoulu 2 | kuva– ja elokuvamuokkaus WINDOWS ELOKUVATYÖKALU ti 18.11.2014 klo 14-16

Yläkoulu 2 | kuva– ja elokuvamuokkaus WINDOWS ELOKUVATYÖKALU ti 25.11.2014 klo 14-16

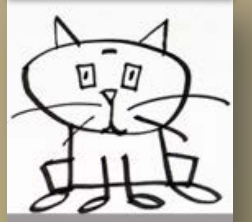